## **Dienstliche Mailadresse (Lehrer:innen)**

**Aus Datenschutzgründen sollten Sie unbedingt auf eine Weiterleitung ihrer dienstlichen Mails an andere Anbieter verzichten und die Mails mit einem Mailprogramm direkt bei BelWue lesen und versenden[1\)](#page--1-0) .**

Das hat überdies den Vorteil, dass dann auch bei den Mails die Sie schreiben oder beantworten als Absender die dienstliche Mailadresse verwendet wird.

Die zu verwendenden Einstellungen für Mailprogramme sind die folgenden:

Der IMAP Zugang auf mbox1.belwue.de geschieht mit der E-Mail-Adresse als Kontoname in der Form vornme.nachname@quenstedt-gymnasium.de. Mailserver für ein- und ausgehende Mail ist immer mbox1.belwue.de. Auch für den Mailausgang ist SMTP-Authentifizierung erforderlich, es gilt die gleiche Konto/Passwort-Einstellung wie bei IMAP.

Server für eingehende Mail (IMAP) | mbox1.belwue.de Server für ausgehende Mail (SMTP) mbox1.belwue.de Port 587

## **Anleitungen für Mailprogramme**

## [1\)](#page--1-0)

Um es drastisch und deutlich zu formulieren: Aus Datenschutzgründen ist die Weiterleitung ohne Vertrag zur Auftragsdatenverarbeitung z.B. nach Yahoo/Gmail und Co. **verboten**

From: <https://wiki.qg-moessingen.de/> - **QG Wiki**

Permanent link: **[https://wiki.qg-moessingen.de/anleitungen:dienstmail\\_belwue:start?rev=1594202652](https://wiki.qg-moessingen.de/anleitungen:dienstmail_belwue:start?rev=1594202652)**

Last update: **08.07.2020 12:04**

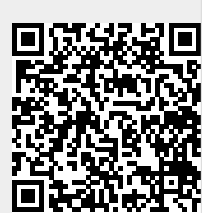